# Yum at scale Keeping the software of your infrastructure under control

Luis Fernando Muñoz Mejías

Universiteit Gent

CentOS Dojo, Madrid 2013

<span id="page-0-0"></span>4 0 8

# Outline

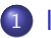

### **[Introduction](#page-2-0)**

- **•** [Large installations](#page-2-0)
- [What we'll be talking about](#page-5-0)

#### 2 [Declarative package manager](#page-6-0)

- [Portage as a role model](#page-6-0)
- [Making Yum declarative](#page-9-0)
- [Configuring repositories wisely](#page-18-0)

## [Keeping a lot of hosts consistent](#page-23-0)

- [Upgrade policies](#page-23-0)
- [Repository-based upgrade policies](#page-26-0)
- [Operating with versioned repositories](#page-32-0)
- **•** [Real case](#page-35-0)

## **[Conclusion](#page-39-0)**

## Large installations are a mess

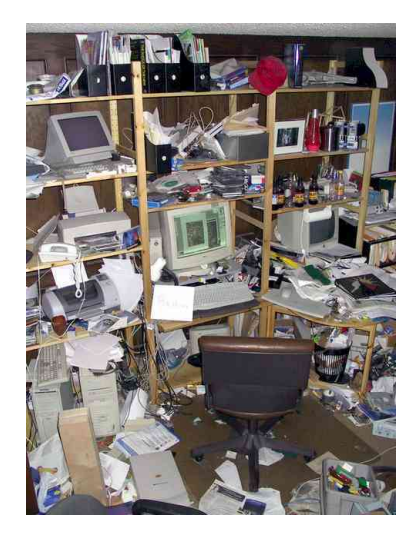

4 0 8

<span id="page-2-0"></span> $299$ 

페일

All tools we use for managing our clusters are declarative

- Quattor, Puppet, Chef...
- But Yum is imperative

yum install foo yum remove bar yum upgrade

We'll show how to "abuse" Yum into a declarative model

- You never upgrade all your infrastructure at once
	- Test environments
	- **•** Critical services
	- Very exposed services
	- ...
- And you want to control when upgrades take place

- Making Yum an almost declarative package manager
- Keeping software installations of lots of hosts aligned

<span id="page-5-0"></span> $\leftarrow$ 

## Lessons learned from Gentoo

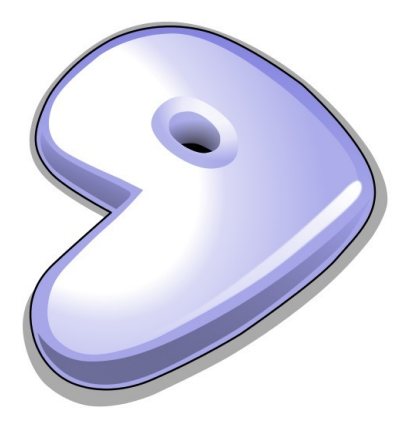

Þ × 그녀 말.

 $\rightarrow$ 

 $\leftarrow$   $\Box$   $\rightarrow$ 

<span id="page-6-0"></span> $299$ 

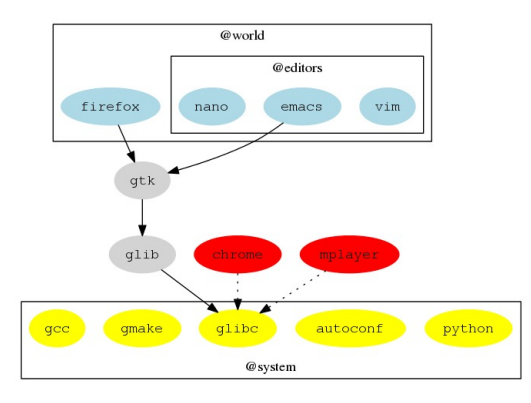

#### Figure : Package sets

- Package sets can contain other sets
- The world set contains all the packages declared by the user
- The system set contains all the "protected" packages
- Any package not in world or system is either a dependency or not needed anymore

 $\leftarrow$   $\Box$ 

# Virtual dependencies

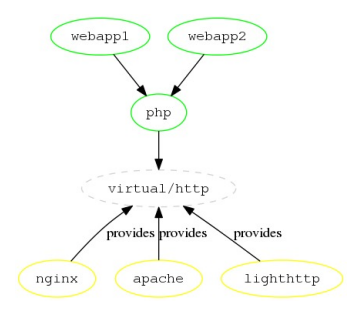

Figure : Virtual dependencies

- Allow to choose the implementation of certain services
- **Better than RPM's** provides and requires

<span id="page-8-0"></span> $\leftarrow$ 

update install any newer versions available distro-sync align yourself to the state of the repositories

- **o** Install newer versions
- Remove packages that leave the repository
- <span id="page-9-0"></span>• Downgrade versions that leave the repository
- In Yum, repositories *declare the desired state*
- In Yum, repositories are the source of truth

• Some packages cannot change versions at the same speed as the repositories

#### Example

- Upgrade kernel to 2.6.32-358.456
- But the Infiniband drivers are available only for 2.6.358.123
- You lose Infiniband if you upgrade
- <span id="page-10-0"></span>• There is a critical security exploit on OpenSSL and you must upgrade

• Blacklisting unwanted versions may work...

#### Example

exclude=kernel-2.6.32-358.456.el6

... until a newer kernel version appears and you have to blacklist that one too

<span id="page-11-0"></span>4 0 8

- We should be able to declare the versions of some packages, and not let them move
- ... and that's what the versionlock plugin does

#### Example

<span id="page-12-0"></span>yum versionlock 0:kernel-2.6.32-358.123.el6.x86\_64

When your new IB drivers appear, just unlock the kernel or upgrade the version lock

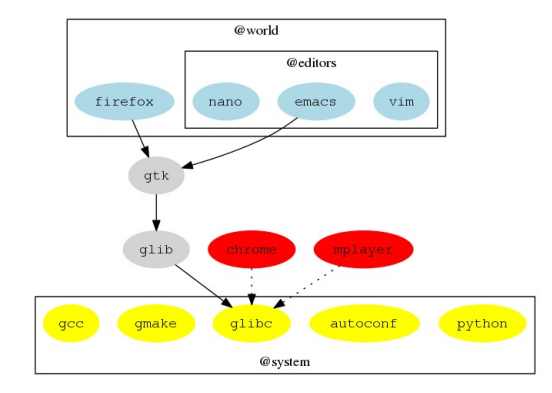

<span id="page-13-0"></span> $E|E| \leq 0.99$ 

イロト イ部 トイモト イモト

- There is no equivalent for the world set in Yum
- Your configuration management tool should wrap it
- Quattor does
- On CentOS 6, set clean\_requirements\_on\_remove

4 0 8

<span id="page-14-0"></span>로 베르 - 이 Q Q

After a package operation, some things should happen

#### Example

- Restart Tomcat after upgrading/downgrading OpenJDK
- Restart Apache after upgrading/downgrading OpenSSL
- <span id="page-15-0"></span>• The post-transaction-actions plug-in does this

We can run arbitrary scripts on install, remove, upgrade, downgrade of packages

## Example

<span id="page-16-0"></span>openssl:upgrade:service httpd restart java\*:upgrade:service tomcat restart

#### • The shell doesn't report errors correctly

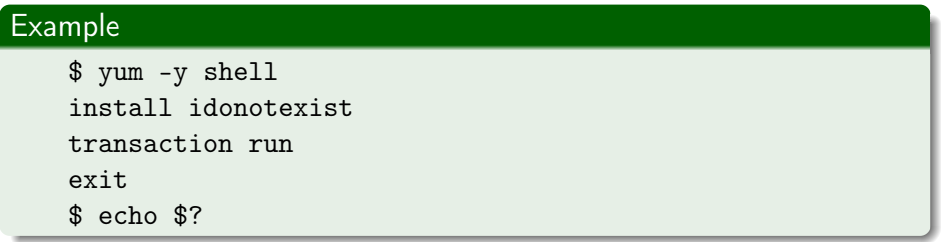

- Large, complicated transactions may raise conflicts
	- Lots of operations with repoquery to prevent them
- <span id="page-17-0"></span>The Quattor wrapper around Yum is 411 lines of Perl code
- Repoforge (AKA RPMForge) contains lots of useful packages
- But it overlaps with CentOS, and the builds may be incompatible with each other
- <span id="page-18-0"></span>• Use it only for selected packages

```
Example
    [rpmforge]
   name=rpmforge
    ...
    enabled=1
    includepkgs=dstat perl-IO-Pty-Easy
```
- Enable only the minimum set of repositories you need on your system
- Mirror existing upstream repositories when possible
- Don't mix different upstream repositories in a single local repository
- ... but you still need repositories for stuff you package yourself
- <span id="page-19-0"></span>• Try to keep them small

# Avoid Yum priorities

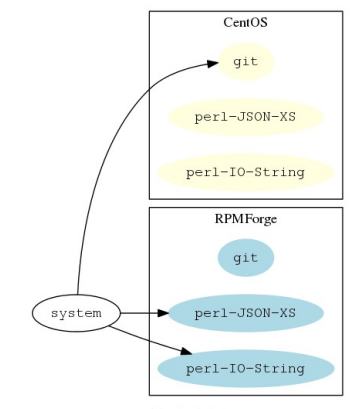

Desired state

<span id="page-20-0"></span>K ロ ▶ K 個 ▶ K ヨ ▶ K ヨ ▶ - ヨ ヨ - 9 9,0\*

## Avoid Yum priorities

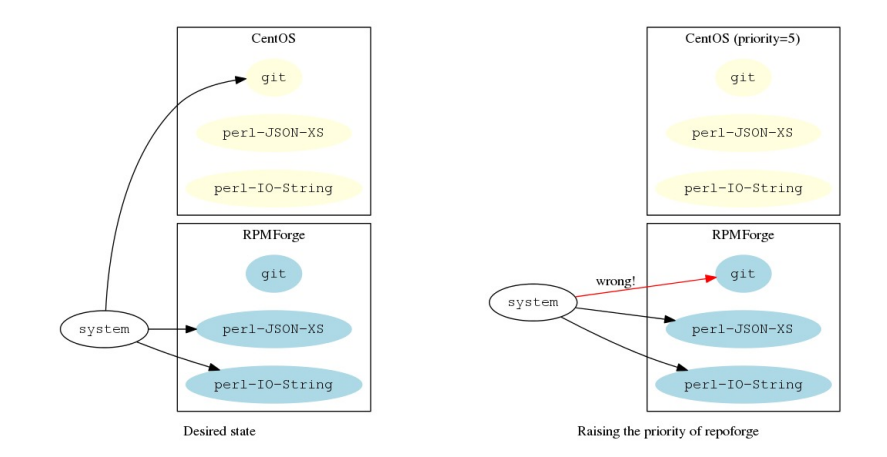

K ロ > K 個 > K 글 > K 글 > (글)의 ⊙ Q ⊙

## Avoid Yum priorities

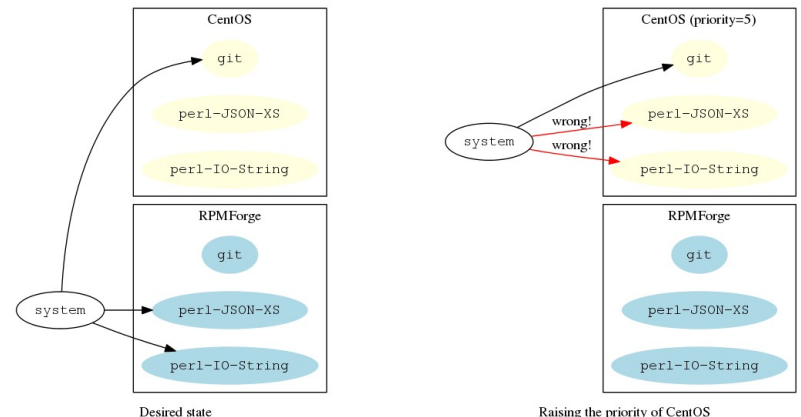

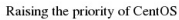

<span id="page-22-0"></span>K ロ > K 個 > K 글 > K 글 > (글)의 ⊙ Q ⊙

#### • Upgrades must happen frequently

- Bug fixes
- Security fixes
- New cool features
- But we need stability
	- And changes carry some risk
	- Risk depends on the service, exposure...
- Different portions of the infrastructure need different upgrade frequencies
- Surprises are not allowed

<span id="page-23-0"></span>4 0 8

## • Upgrades must happen frequently

- Bug fixes
- **•** Security fixes
- New cool features
- But we need stability
	- And changes carry some risk
	- Risk depends on the service, exposure...
- Different portions of the infrastructure need different upgrade frequencies
- <span id="page-24-0"></span>• Surprises are not allowed

<span id="page-25-0"></span> $\vec{s}$ ystem packages  $=f\left(\text{service},\text{date},\text{risk}_{\text{upgrade}},\text{risk}_{\text{upgrade},\text{not}},...\right)$  $risk = g$  (exposure, cost of downtime, resources, service, ...)

- Probably we all mirror a lot of repositories into our organisation
- What do you use for the mirroring? And for the access control?

4 0 8

<span id="page-26-0"></span>-> 4 E > - E E + 4 O Q O

- Does any of you use SpaceWalk? Satellite? Pulp?
- What is your opinion on those?

4 0 8

<span id="page-27-0"></span>KID DE EN DRA

Most tools are based on having different repositories for different needs

# Example epel, epel\_prod, epel\_test, epel\_devel, epel\_uat, ....

- How do things move from test to prod?
- On large environments, the number of repositories explodes
- <span id="page-28-0"></span>• And reverting to old states is not simple

<span id="page-29-0"></span>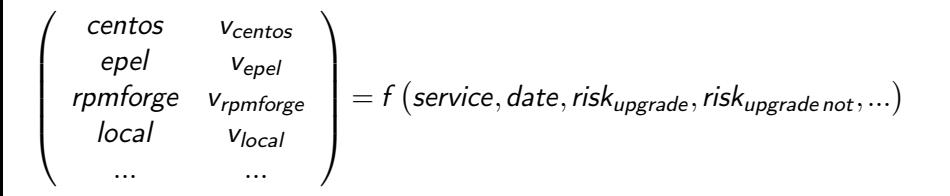

## Versioned repositories

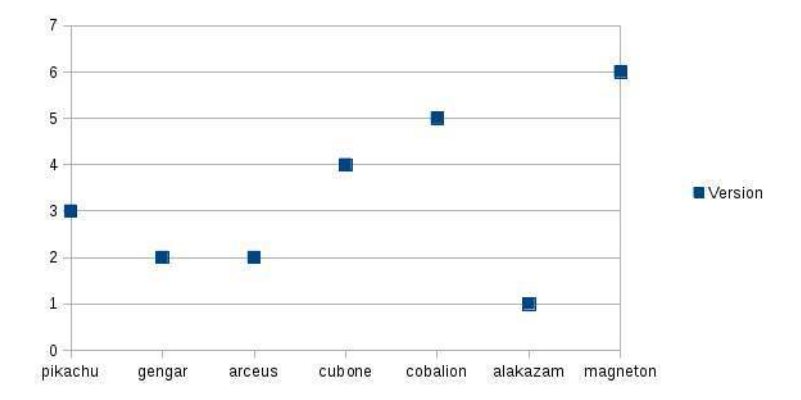

Figure: Subscriptions to repository versions per host

4. 0. 8. -4 伊  $E|E = \Omega Q$ 

化重氮 化重氮

- Repository versions must be immutable
	- Having dev, test, ... repositories doesn't guarantee that
- All systems on version X of a repository must see the exact same repository at all times
- <span id="page-31-0"></span>• Easy to do with filesystem snapshots
	- LVM
	- $\bullet$  7FS
	- BTRFS
	- NetApp
	- ...
- Declare a newer version for your repository
- Run yum distro-sync

4 日 > 4 旬

<span id="page-32-0"></span>∢ 로 ▶ ४ 로 ▶ (로)님, KO Q Q

- Declare a previous version for the repository
- Run yum distro-sync

4 0 8

<span id="page-33-0"></span>▶ ४ ≣ ▶ . 특! ㅌ Υ) ٩ (٩

- Use the versionlock plugin
- Move the versions of any repositories at will
- Run yum distro-sync

<span id="page-34-0"></span>4 0 8

# HPC@UGent snapshotting architecture

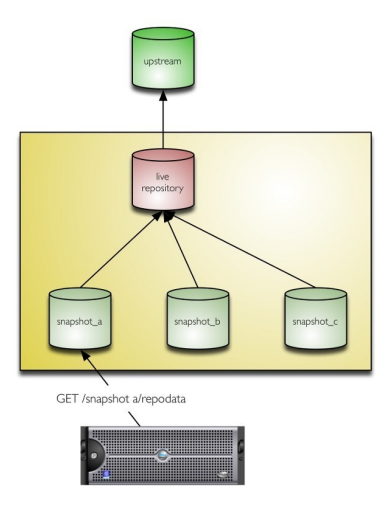

<span id="page-35-0"></span>K ロ ▶ K @ ▶ K 경 ▶ K 경 ▶ (평 ▶ ) 평(%) 9) Q ⊙

# **HPC@UGent repositories for CentOS 5**

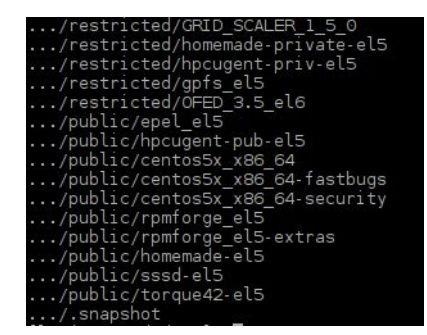

#### Figure: List of mirrored and home-made repositories

<span id="page-36-0"></span>K □ ▶ K 何 ▶ K ヨ ▶ K ヨ ▶ 『ヨ!ヨ Y) Q (Ŷ

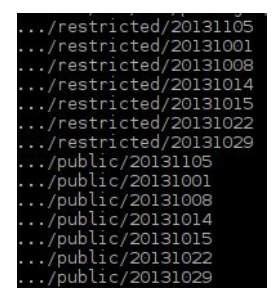

#### Figure: List of snapshots

<span id="page-37-0"></span>K ロ > K @ > K 로 > K 로 > (로)= 19 Q Q

```
[epel]
name=epel
baseurl=http://a.host/20131008/epel_el5
enabled=1
```
 $\cdot$   $\cdot$   $\cdot$ 

4 0 8

<span id="page-38-0"></span>(K 트 ) ( 트 ) - 트 트 ( 9 Q Q )

# Wrap-up

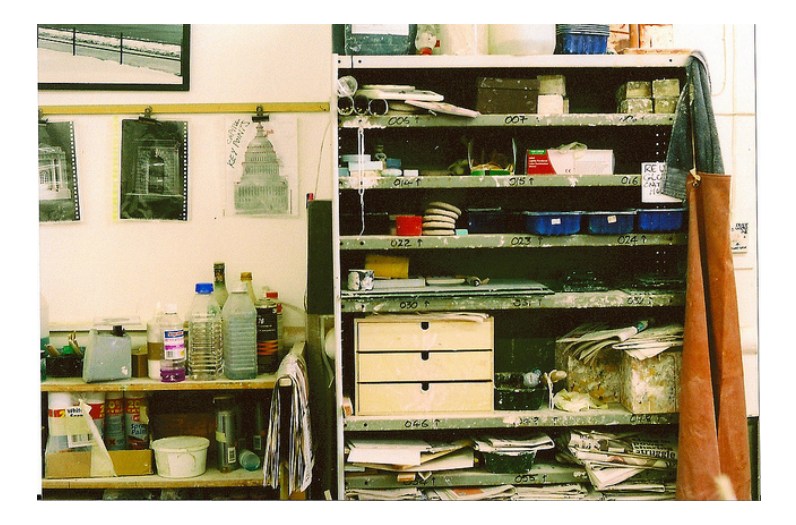

<span id="page-39-0"></span>K ロ K K @ K K 통 K K 통 X 통 등 19 K Q Q

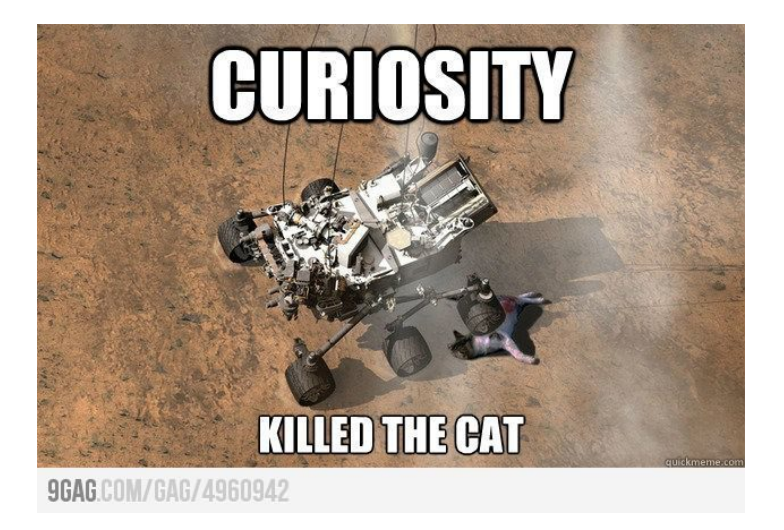

<span id="page-40-0"></span>4 0 8

### $\bullet$  The  $g$  logo is property of the Gentoo Foundation.

<span id="page-41-0"></span>K ロ > K 個 > K 글 > K 글 > (글)의 ⊙ Q ⊙